# **... LABEL THICKNESS**

### PURPOSE

Specifies the thickness of the labels to appear on subsequent plots.

# **DESCRIPTION**

The labels are the text which appear below the bottom horizontal frame line and outside of the vertical frame lines. They typically define the variables/axes which are being plotted. The label thicknesses are specified in vertical DATAPLOT 0 to 100 units. The label thicknesses hold for all subsequent plots until defaulted (via the ...LABEL THICKNESS command with no arguments) or until overridden with new label thicknesses. The analyst can define thicknesses for all 5 plot labels:

- **1.** 3 below the bottom horizontal frame;
- **2.** 1 to the left of the left vertical frame;
- **3.** 1 to the right of the right vertical frame line.

# **SYNTAX**

<prefix>LABEL THICKNESS <thickness>

where  $\langle$ prefix $\rangle$  is one of the following:

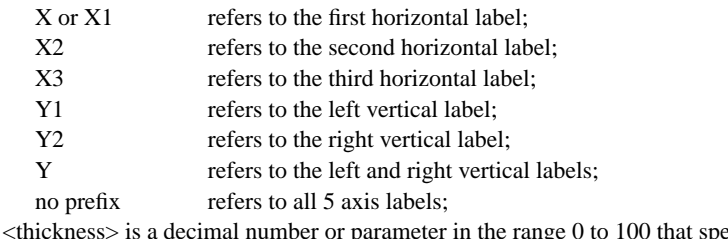

and <thickness> is a decimal number or parameter in the range 0 to 100 that specifies the thickness;

The specification of each individual label with a different thickness is rare. The most common form (by far) for this command is the last one (with no prefix) which defines the thickness uniformly for all 5 labels.

# EXAMPLES

Y1LABEL THICKNESS 0.2 LABEL THICKNESS 0.2

#### NOTE 1

A ...LABEL THICKNESS command with no arguments reverts the thickness to default. Thus X1LABEL THICKNESS with no arguments reverts the first horizontal axis label to default. A ...LABEL THICKNESS command with no prefix refers to all 5 labels. Thus LABEL THICKNESS 0.2 assigns the thickness 0.2. to all 5 labels. LABEL THICKNESS with no prefix and no arguments reverts all 5 labels to default.

### NOTE 2

The THICKNESS command sets the default thickness. The LABEL THICKNESS command is used to override the default thickness for the labels only.

# NOTE 3

This command only applies if the labels are drawn with a software font (e.g., SIMPLEX).

## **DEFAULT**

All label thicknesses are 0.1.

#### SYNONYMS

None

#### RELATED COMMANDS

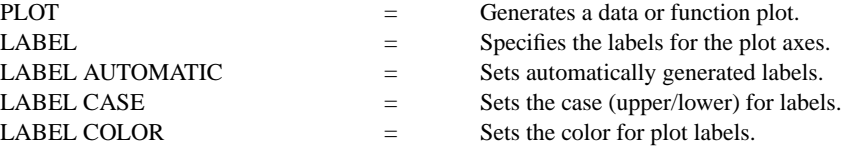

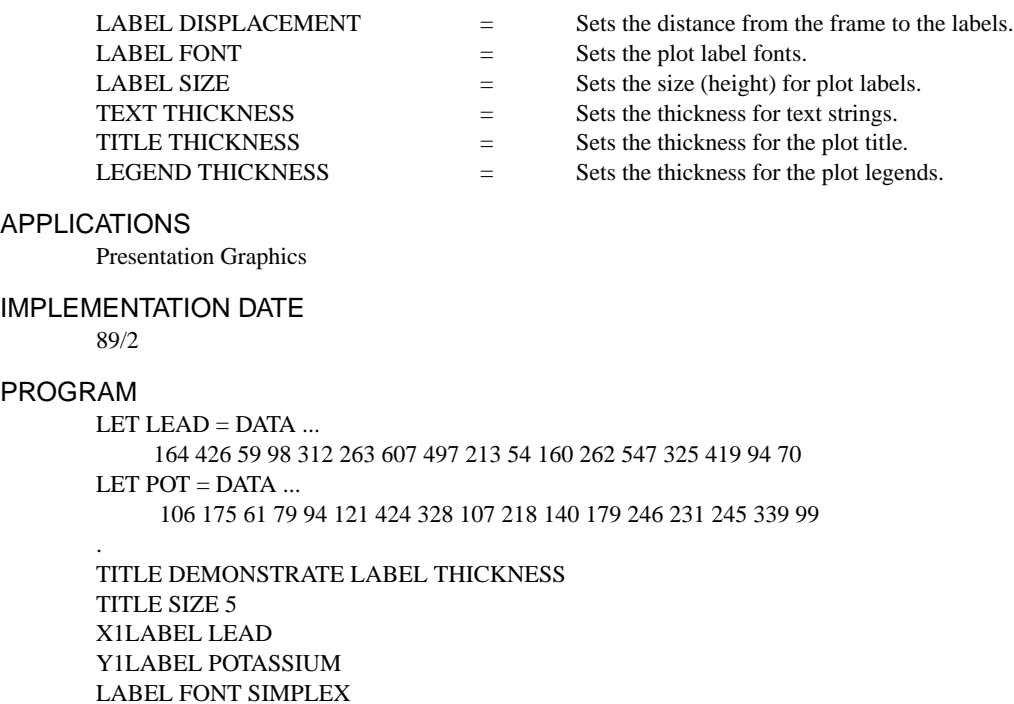

LABEL FONT SIMPLEX YLABEL THICKNESS 0.1 XLABEL THICKNESS 0.25 CHARACTER CIRCLE CHARACTER SIZE 1.5 LINE BLANK ALL PLOT POT VS LEAD

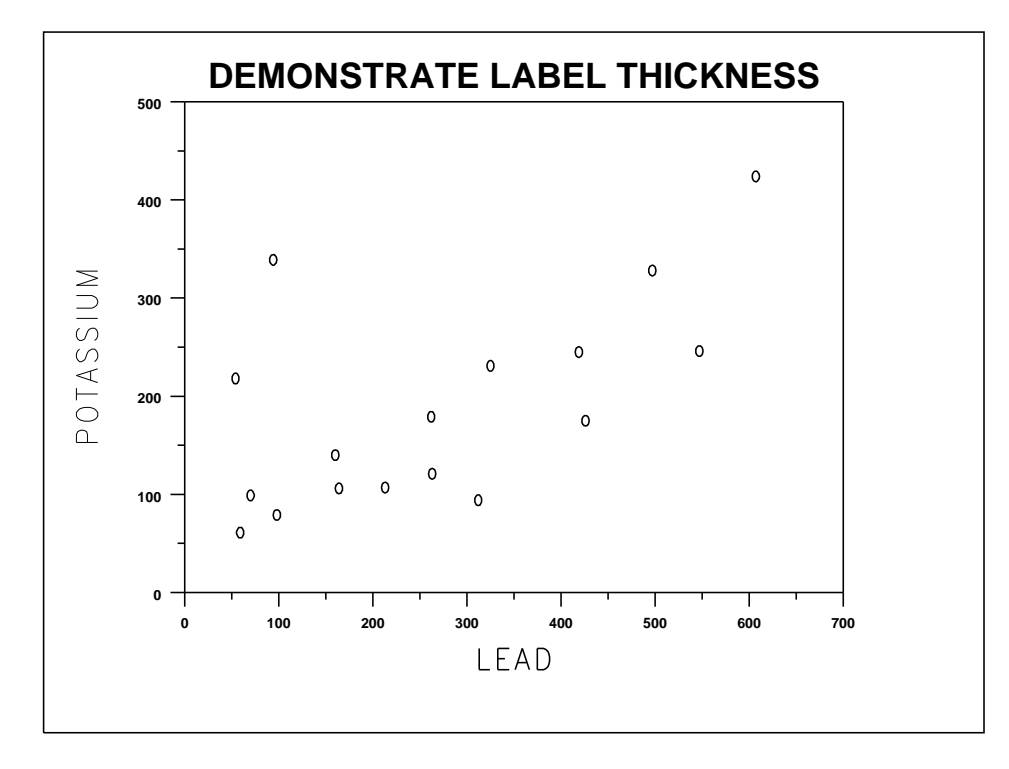